Cracking Adobe Illustrator is not as straightforward as cracking Photoshop. It requires a few steps to bypass the security measures that are in place. First, you must obtain a cracked version of the software from a trusted source. Once you have downloaded the cracked version, you must disable all security measures, such as antivirus and firewall protection. After this, you must open the crack file and follow the instructions to apply the crack. Installing Adobe Photoshop and then cracking it is easy and simple. The first step is to download and install the Adobe Photoshop software on your computer. Then, you need to locate the installation.exe file and run it. Once the installation is complete, you need to locate the patch file and copy it to your computer. The patch file is usually available online, and it is used to unlock the full version of the software. Once the patch file is copied, you need to run it and then follow the instructions on the screen. Once the patching process is complete, you'll have a fully functional version of the software. To make sure that the software is running properly, you should check the version number to ensure that the crack was successful. And that's it - you have now successfully installed and cracked Adobe Photoshop!

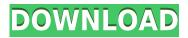

Adobe made this icon easier to find by putting it on a main menu bar within the program. But is it really any easier? I start the app by looking at the main menu. Then I've to pick Photoshop. Then I have to pick Palettes to see Import, Optimize, and Export. What would it fetch automatically, and makes it easier to understand? If only Adobe would consider placing the palettes into a sub-menu. That's what I think the program needs. After that, you have to scroll all the way down to find a Control Panel icon, which takes you to presets. And you have to remember to hit Optimize. If the program could remember what you were optimizing and what you were optimizing it to, it would be great. This memory has a big impact. It's the most important improvement in Lightroom 6, and I'll return to that point later. For now, let's look at the new menu, which is in fact new. It's called the Library, and it's a great place to find hard-to-find tools that you use with the program frequently. When you save a new PSD file, the current version of the document becomes the default. When you open a new document, Photoshop will check to see if it already has a default file and use that if it does. Otherwise, it is going to open the default file. The "Default" edit button in Photoshop will then load the document with the (default) Edit > Default functionality. If you want to edit your document in a different way than the default, then it's easy to tell Photoshop to use a new set of settings. Go to File > Default Settings, select the name of the default file, and click Save to get a new default.

## Adobe Photoshop CS5 Download free Keygen X64 {{ Hot! }} 2023

It takes a lot of physical and digital equipment to produce a movie, along with a lot of hard work on lots of different areas of production. Compared to something like YouTube, where the average

uploader has a much better knowledge of the tools that they use, the average movie production studio is very poorly equipped to deal with some of the basic problems that arise when working with video. Therefore, there is a lot of fear or hesitation when it comes to actually getting started with creating your first video. Luckily, neither of these issues apply to the world of creative design software. From Minecraft to Photoshop, there's a whole world of applications out there that offer a creative outlet for the DIY enthusiast. Picasso was incredibly famous and had a profound impact on how the world looks at art. However, practically none of the artists who even knew his name, really understood what he was trying to achieve, and knew how to use his methodology. His brushstrokes were too soft, the placement of color too average, and his focus on expressing a moment in time was too short. In contrast, Pablo Picasso could be credited for helping to define modern art, which has been practiced and studied for the past century. Picasso did this simply by switching how he painted when he applied color. He favored a shorter brushstroke, and decided that the placement of color would follow the subject matter of the picture much more closely. Since then, painting with his new technique has improved the way artists go about creating a piece of art, and his method has had a profound influence on artists today. e3d0a04c9c

## Adobe Photoshop CS5 With License Key WIN & MAC {{ updAte }} 2023

Because images are central to the creation of any design, it's easy to see why designers spend so much time tweaking them. But editing images can get messy if you don't know how to navigate between powerful tools. However, Photoshop Elements is extremely powerful even for beginners. Its interface is clear and intuitive, and it has tons of editing capabilities that even experienced professionals can take advantage of. Getting started with the editing of an image can be a little daunting for someone new to Photoshop. You can get the hang of it over time, but Photoshop Elements is a better beginning course than a Photoshop glossary. For simplicity's sake, nothing beats the same tools you're already familiar with in the most basic mode. This means that you can get Photoshop Elements up and running with the three tools you already know about — the lasso, rectangle and marguee tool — as well as the crop and convert tools. The crop tool lets you erase anything unwanted from an image, and the convert tool lets you change the dimensions or the format of a file. Furthermore, it can apply a perspective correction to an image. Plus, users can easily add an emotive touch to images by adding text. Designers have the ability to provide additional feedback to the following parameters of images: the resolution, shutter speed, ISO, the exposure level, and the clarity of focus. A key reason for learning Photoshop's fundamental tools is to extract visual information that provides details, sharpness, and clarity in a fluid manner. Plus, they're fun.

how to get photoshop for free download how to download adobe photoshop cs4 for free full version how to download photoshop cs3 for free full version how to download old version of photoshop for free how to download photoshop 7.0 for free full version how to download photoshop for free in windows 7 how to download photoshop for free in windows 11 how to download photoshop for free in laptop how to download photoshop for free in telugu photoshop 2020 full version free download

Boot Camp imaging technology now includes all the features of Photoshop Elements. Photoshop Elements includes support for HP Indigo prints and is the first version of Photoshop with advanced Digital Paper technology. The application is as easy to use as previous versions, but is now offered through a simplified installer that can be installed on the Windows operating system. With the launch of Photoshop Touch for iOS, version 2.0 is designed to be more accessible and facilitates seamless transitions between a hand-drawn look and a digital artwork. From the detailed presets and the automated ability to convert a layer's image to a PDF file, it is easy to get started with a basic image editing to more complex work such as retouching, improving color accuracy, and refining images. It also includes seamless downloading, editing and printing with lossless JPEGs. Adobe also announced new features in the Photoshop Content-Aware Fill improve the way you define an area to fill. Previously, Fill required a solid area, but with the new Fill Feature in Photoshop CC, you can choose a transformation and use Live Crop to define the area you want to fill with content. With this update, you can now use Live Crop to perform Re-Fill operations to re-fill images without creating a new layer. Adobe has re-thought how people work in Photoshop with new features that help you correct your images. The biggest change is that the new Photomerge tool now provides a new layer mask to ensure accurate results. With live visual aids, you can check the built-in assist features "right in-camera" to ensure maximum accuracy. Additionally, you can now save the background into a new layer that you can use in other projects.

Some service robots are used to assist those working away from home. For example, robots are used in the service sector for the nuclear industry. In this case, robots are used to work in the radioactive environments. These robots are also used for construction as well drilling operations. Further, they are used in the health sector. It can be used for blood collection, balancing, and dispensing. Robots are now also used in the vehicle industry. For example, navigation robots can guide people through the buildings or give directions to the locations of various parking spaces. They can also have garages which can be manned by robots. Photography used to be taken as a hobby, but now it is a profession. Many photographers and designers use different cameras, lenses, and other tools to get better photos. There are programs and applications, such as Adobe Photoshop, GIMP, and Paint Tool SAI, for any photo editor. These programs help photographers, retouchers, artists, and other professionals to create, edit, and enhance photos—and in the end, of course, prints, digital files, and other products can be bought and sold. Having the right features is one of the most important things when using any photo editing software. Before creating any photo, it is important to have the knowledge of what the features are and which ones to use. This can be necessary in the following scenarios: enhancing any photo; replacing, cropping, merging, and adding a template photo; editing borders, cropping, and coloring any photo; and enhancing and enhancing any photo. Therefore, when you are selecting and using it, you should know how to use its features.

https://zeno.fm/radio/flexisign-pro-76-v2-hardware-key-crack https://zeno.fm/radio/akai-mpc-software-unlock-37 https://zeno.fm/radio/kovaaks-fps-aim-trainer-crack-by-razor1911-download https://zeno.fm/radio/battlefield-2-rar-password https://zeno.fm/radio/gran-turismo-5-screensaver-serial-key https://zeno.fm/radio/chemcad-ver-6-0-1-from-chemstations-with-crack-keygen https://zeno.fm/radio/sas-software-free-download-crack https://zeno.fm/radio/livro-zoologia-dos-invertebrados-brusca-e-brusca-pdf-201 https://zeno.fm/radio/bosch-kts-200-software-crack-download https://zeno.fm/radio/adobe-acrobat-80-professional-authorization-code https://zeno.fm/radio/cam350-10-0-crack-full https://zeno.fm/radio/renault-dialogys-4-9-1

SAN JOSE, Calif.--(BUSINESS WIRE)-- June 17, 2019-- Adobe today announced major innovations in Photoshop that help people more easily edit, organize and share rich content online. These new features, available in Photoshop and Photoshop CC, are inspired by the characteristics of the creative process: bringing people together to collaborate on supporting content and images; integrating seamlessly into people's existing toolkit; and enabling innovations and easy sharing for everyone. In an era of instant access and need to adapt to new realities, people are more connected - and more digitally savvy - than ever before. Creative professionals must leverage that reality and adapt to it. As the content and data revolution continues to transform the way we do business, to stay on top of the curve and stay relevant, Adobe (NASDAQ:ADBE) delivered a set of new innovations this week to help people better collaborate and use Photoshop to create and manage online content. Making immersive online storytelling a reality, Adobe is delivering new Photoshop and Adobe® Photoshop® CC features to bring to life immersive online experiences in real-time, making the intersection of the two worlds of connected content and video workspaces seamless. In keeping with the notion that creativity can take place anywhere, anytime, and on any device, a new, more powerful and integrated browser - powered by a deep learning neural network - brings nextgeneration web experience capabilities to Photoshop CC.

http://efekt-metal.pl/?p=1

https://stanjanparanormal.com/photoshop-2021-version-22-3-download-free-with-registration-code-free-registration-code-for-windows-x32-64-new-2023/

https://halletabi.com/wp-content/uploads/2023/01/marhard.pdf

https://travestismadrid.top/painting-faces-with-the-power-of-photoshop-free-download-free/

https://energizingeducators.com/wp-content/uploads/2023/01/Photoshop\_2022\_version\_23\_\_Serial\_N umber\_Product\_Key\_X64\_2022.pdf

https://transports-azpeitia.fr/adobe-photoshop-cc-2018-with-licence-key-licence-key-for-pc-2022/ https://blacklistedhomeowners.com/wp-content/uploads/2023/01/manldew.pdf

 $\label{eq:https://atbuz.com/wp-content/uploads/2023/01/Download_free_Adobe_Photoshop_CS3_CRACK_Activ_ation_Code_Hot_2023.pdf$ 

https://tiolita.com/adobe-photoshop-cc-2015-version-16-download-registration-code-final-version-202 2/

https://knoxvilledirtdigest.com/wp-content/uploads/2023/01/linngod.pdf

https://www.kiwitravellers2017.com/wp-content/uploads/2023/01/zahamab.pdf

https://www.burovahelps.com/free-download-for-photoshop-cs5-portable/

https://bonnethotelsurabaya.com/businesscareers/photoshop-2022-serial-key-x64-lifetime-patch-2022 http://rootwordsmusic.com/wp-content/uploads/2023/01/maequyr.pdf

http://www.abbotsfordtoday.ca/wp-content/uploads/2023/01/Adobe-Photoshop-2021-Version-2243-Se rial-Key-MacWin-X64-latest-updaTe-2022.pdf

https://www.origins-iks.org/wp-content/uploads/2023/01/ulmsoph.pdf

https://www.riobrasilword.com/2023/01/02/pc-adobe-photoshop-apk-download-full/

https://laponctualite.com/artist-photoshop-action-free-download-best/

 $\label{eq:https://revitiq.com/wp-content/uploads/2023/01/Adobe-Photoshop-CC-Patch-With-Serial-Key-Free-License-Key-64-Bits-New-2022.pdf$ 

http://mysleepanddreams.com/?p=40452

https://therapeuticroot.com/2023/01/02/free-download-photoshop-cs3-full-version-for-pc-portable/ https://alluneed.company/wp-content/uploads/2023/01/Photoshop-Elements-13-Download-Free-UPDA TED.pdf

http://doctordefender.com/download-free-photoshop-2021-version-22-1-0-full-version-mac-win-2022/ https://everydayessentials-life.com/wp-content/uploads/2023/01/Adobe-Photoshop-14-Free-Download -LINK.pdf

https://carolwestfineart.com/wp-content/uploads/2023/01/odinpala.pdf

https://cambodiaonlinemarket.com/adobe-photoshop-apk-download-pc-best/

https://mentorus.pl/photoshop-action-free-download-aadhar-card-best/

https://octopi.nl/wp-content/uploads/2023/01/Adobe-Photoshop-2021-Version-2231-Registration-Code -Activation-2023.pdf

http://turismoaccesiblepr.org/?p=57446

https://www.grenobletrail.fr/wp-content/uploads/2023/01/Photoshop-Cs2-Shortcut-Keys-Pdf-Downloa d-EXCLUSIVE.pdf

https://www.fermactelecomunicaciones.com/wp-content/uploads/2023/01/Adobe-Photoshop-Free-Full -Version-Download-For-Windows-7-NEW.pdf

http://turismoaccesiblepr.org/?p=57445

https://outlethotsale.com/wp-content/uploads/2023/01/Free-Luts-For-Photoshop-Download-VERIFIED .pdf

https://bodhirajabs.com/free-download-adobe-photoshop-brushes-\_top\_/

https://remcdbcrb.org/wp-content/uploads/2023/01/Photoshop-Text-Action-Free-Download-NEW.pdf https://kumarvihaan.in/free-download-photoshop-windows-repack/

http://www.landtitle.info/wp-content/uploads/2023/01/offehen.pdf

https://plantpurehealthandweightloss.com/adobe-photoshop-cc-2018-version-19-license-keygen-win-mac-final-version-2023/

https://www.ocacp.com/wp-content/uploads/2023/01/Adobe-Photoshop-60-Free-Download-For-Windo ws-7-32-Bit-HOT.pdf

https://varonskeliste.no/2023/01/download-apk-photoshop-cs6-for-pc-verified/

EXAMPLE 1 : Attribution-ShareAlike-License-NonCommercial.ATTRIBUTION-ShareAlike 4.0 International License EXAMPLE 2 : Attribution-ShareAlike-License-NonCommercial.ATTRIBUTION-ShareAlike 4.0 International License Adobe Access Power users will enjoy some very accessible updates, such as the ability to create iPad 3D touch-enabled web and mobile content from a single Photoshop workstations readily available on the web from a single Photoshop desktop app. The popularity of 3D printing has triggered the need to be able to easily create and use Web-ready, 3Denabled files for seamless web and mobile interaction that can be shared and downloaded, including within other apps. To make this workflow seamless and easier to create and use, Adobe has added a 3D printing "Designer panel." This panel enables designers to quickly set up a 3D file for printing, create a 3D style, and add customized text or images to 3D assets to create Web-ready 3D objects. Finally, the continuously updated Adobe Camera Raw (ACR) within Photoshop use leading edge AI technology to analyze image adjustments and quickly apply them to any size or quality image, lowering the load on the user and the amount of manual adjustments required. Photoshop has introduced a new Sharing flyout that makes it even easier to collaborate on projects, and collect feedback on images. The new Sharing flyout in Photoshop is supposed to make it easier for independent designers or social influencers to collaborate on Photoshop projects by Streamlining workflow and reducing confusion around the use of different apps. However, this new feature takes creativity away from Adobe's Creative Cloud.